COMS‐W4115
Spring
2009 Programming
Languages
and
Translators Professor
Stephen
Edwards

# Minimalistic
BASIC
Compiler
(MBC)

Document
Version
1.0

# Language
Reference
Manual
(LRM)

Joel
Christner
(jec2160) via
CVN

March 10th, 2009

## **Table of Contents**

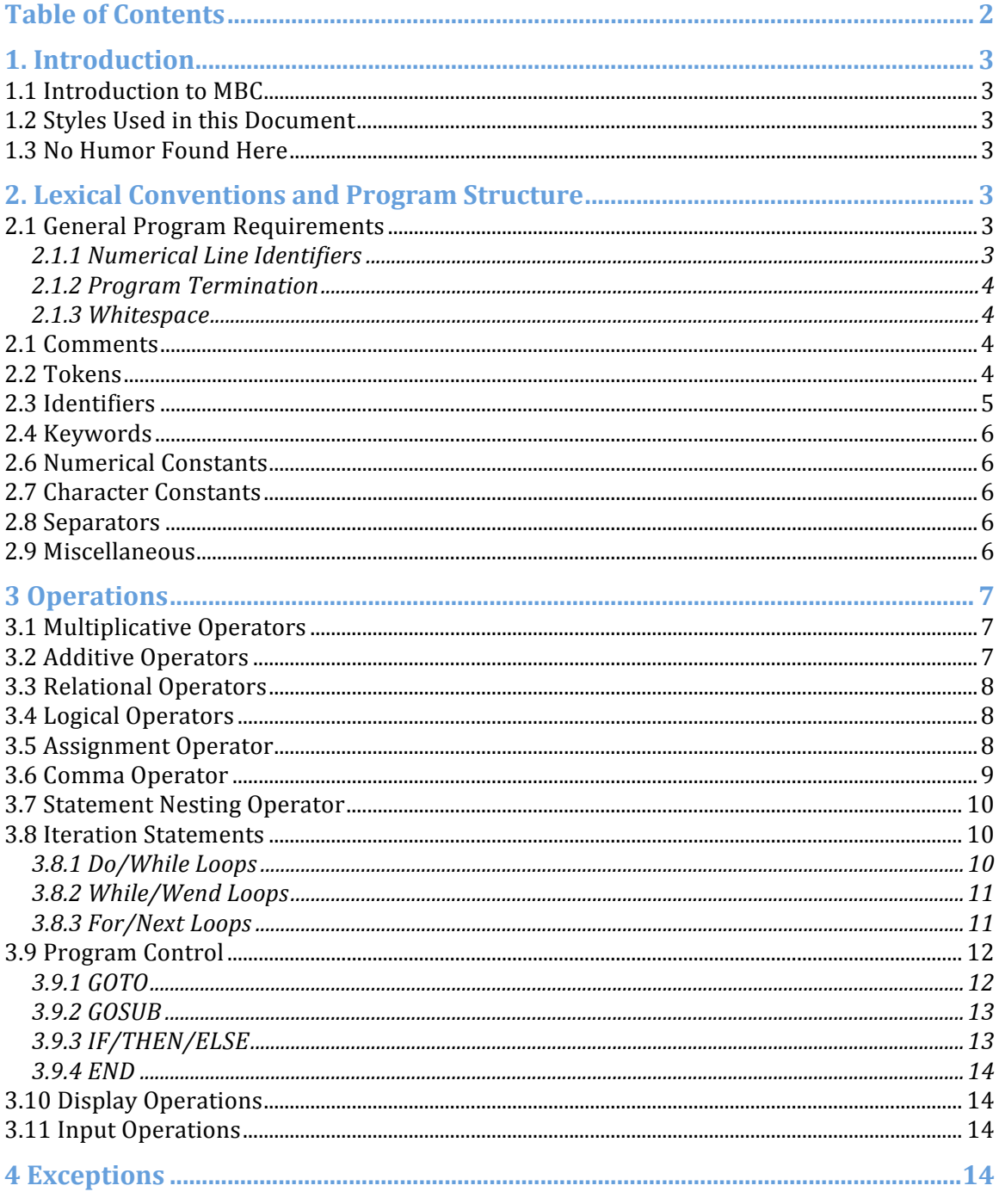

## **1.
Introduction**

This
section
serves
as
an
introduction
to
the
document.

## *1.1
Introduction
to
MBC*

Minimalistic BASIC Compiler (MBC) provides a simple means of compiling BASIC programs,
and
supports
many
of
the
commonly‐used
commands
and
features
of
the BASIC
language.

MBC
will
output
C‐compatible
code
which
the
user
can
then compile with a C compiler and execute. MBC supports many of the more commonlyused
BASIC
statements
as
described
throughout
this
document.

## *1.2
Styles
Used
in
this
Document*

This
document
uses
three
primary
styles
to
visualize
concepts.

Standard
document text as shown in this paragraph is in the Cambria font, 12 point. Text that shows an example of a line of MBC code is shown in Courier New, 9 point. Text contained within an example of a line of MBC code that should be considered a container for user-specified code is shown italicized in *Courier New, 9 point.*, and will typically be encapsulated
in
braces
(such
as *[insert code here]*).

We at the MBC compiler company are free-spirited individuals and reserve the right to place quirky, sarcastic, and generally off-beat humor throughout this document as we
see
fit.

## *1.3
No
Humor
Found
Here*

This document shall be free of quirky, sarcastic, and generally off-beat humor.

## **2.
Lexical
Conventions
and
Program
Structure**

This section defines the lexical conventions and general program structure used by the MBC language. MBC supports the ASCII character set only, and generally programs
compiled
with
MCB
are
stored
within
a
file.

## *2.1
General
Program
Requirements*

This
section
describes
the
general
program
structure
and
content
requirements.

## **2.1.1
Numerical
Line
Identifiers**

Like BASIC, MBC expects that a program be comprised of a series of lines, each starting with a numerical line identifier, followed by one or more statements on that line. These numerical line identifiers must be in order from least to greatest when looking at the source program from beginning to end. All program statements must come
after
the
numerical
line
identifier
and
there
must
be
a
space
separating
the identifier from the first letter of the first statement on that line. Numerical line identifiers can range from 1 to 65535. For example:

```
10 [statement 1]
20 [statement 2]
30 [statement 3]
```
#### **2.1.2
Program
Termination**

Programs will terminate on one of two conditions. The first being that there simply are
no
further
lines
of
code
to
process,
and
the
second
being
an
explicit
'END' statement
within
the
program.

For
example:

```
10 [statement 1]
```

```
20 [statement 2]
```
And
yet
another
example:

```
10 [statement 1]
20 [statement 2]
30 END
```
#### **2.1.3
Whitespace**

White space characters are excluded during tokenization. The only white space required is that which separates a numerical line identifier from the first statement on
that
line.

#### *2.1
Comments*

MBC supports comments through the use of 'REM' within the program. The use of 'REM' indicates that any content from that point to the end of the line will be treated as
a
comment
and
not
compiled.

There
are
no
multi‐line
comments,
however, multiple
lines
can
each
have
a
REM
statement.

For
example:

```
10 REM This is a comment
15 REM This is another comment, on another line
20 [statement] REM This is a comment and statement 1 will be processed
```
## *2.2
Tokens*

There are several classes of tokens that can be used with MBC. These include:

- Identifiers
- Keywords
- Numerical
Constants
- Character
Constants
(including
strings)
- Separators

## *2.3
Identifiers*

Identifiers are used to declare and reference stored information. Identifiers are a series
of
letters
only
and
may
be
a
mix
of
upper
and
lower
case.

Identifier
names are case sensitive, that is, the identifier named  $variable$  is not the same identifier as the identifier named variable. Identifiers do not need to be declared; identifiers are implicitly
declared
when
used
for
the
first
time.

Two
types
of
identifiers
are available
in
MBC.

The
first
type
is
a
numerical
identifier,
which
supports
both integers and floating-point numbers. The second is a character identifier, which supports both characters as well as strings. Numerical identifiers are comprised of nothing more than characters (again, case-sensitive), and character identifiers must have a trailing \$ at the end of the identifier name. Assignment to either type of identifier is done through the use of the assignment operator as denoted by the equals
sign
(=)
and
using
statements
structured
as
follows:

```
10 [identifier] = [value]
20 A$ = "Hello, World"30 A = 50
```
Should
an
identifier
be
used
prior
to
a
value
being
assigned,
an
empty
value
is produced
for
character
identifiers
and
a
zero
value
is
produced
for
numerical identifiers.

For
example:

10 PRINT A\$ returns
nothing,
and 10 PRINT A returns
zero

Identifiers can not be coerced from numerical type to character type, nor can they be
cast
or
promoted.

However,
numerical
identifiers
can
be
used
interchangeably with character identifiers in statements where the value needs to be displayed. For example:

 $10 A$ = "50"$  $20 A = 30$ 30 PRINT A\$ returns
50,
and 40 PRINT A returns
30

The assignment operator (=) is also used within iteration statements and program control
statements
and
in
such
cases
is
not
providing
assignment
but
is
providing comparison.

All identifiers in MBC are global; there is no concept of local identifiers in MBC.

### *2.4
Keywords*

Keywords
are
those
character
strings
that
are
reserved
by
MBC
and
can
not
be
used as
names
of
identifiers,
and
keywords
are
not
case
sensitive.

Keywords
include:

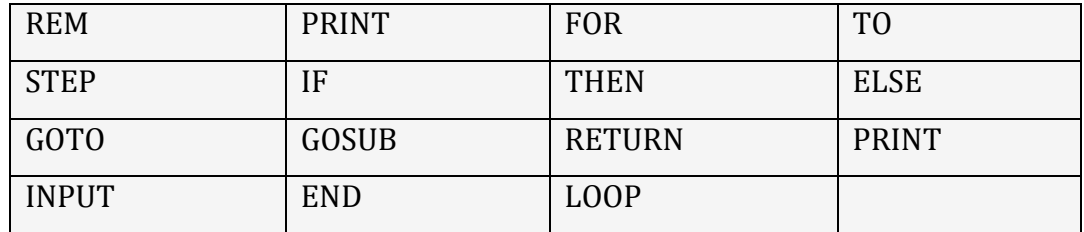

Each
of
these
keywords
will
be
explained
throughout
the
course
of
this
document.

#### *2.6
Numerical
Constants*

Numerical
constants
are
simply
numbers
(both
integer
as
well
as
floating‐point) that
are
used
within
a
program
and
not
assigned
to
an
identifier.

#### *2.7
Character
Constants*

There are no character constants or string constants within MBC. However, character values or string values can be assigned to character identifiers, which can be
used
throughout
the
program.

Without
modification
such
identifiers
provide functionality similar to that of a constant.

#### *2.8
Separators*

Each
line
within
an
MBC
program
will
contain
one
or
more
instructions.

A
discrete instruction can not span one or more line, although an instruction set (for instance, a
for
loop)
may
span
more
than
one
line.

The
colon
character
should
be
used anywhere
that
multiple
instructions
per
line
is
required.

For
example:

10 PRINT "Hello World" : PRINT "Yet another hello world"

Whitespace is ignored by MBC, although one or more spaces is required between the
numerical
line
identifier
and
the
first
statement
on
that
particular
line.

#### *2.9
Miscellaneous*

MBC does not support special characters such as  $\Upsilon'$ ,  $\n\Lambda'$ ,  $\L'$ , or NULL. Print output
will
always
automatically
include
a
printed
newline
character
at
the
end.

For example:

```
10 PRINT "Hello World" : PRINT "Yet another hello world"
will
display:
Hello World
Yet another hello world
```
MBC does not support pointers or structures.

## **3
Operations**

#### *3.1
Multiplicative
Operators*

The
multiplicative
operator,
denoted
by
asterisk
(\*),
provides
the
product
of
two integer constants or identifiers. This can also be used in conjunction with print statements or in assignment. The multiplicative operators use the following syntax:

```
nnn [product-identifier] = [id-or-val] * [id-or-val]
```

```
nnn [quotient-identifier] = [id-or-val] / [id-or-val]
```
For
example:

```
10 A = 1020 B = 530 C = A * B
or
30 C = A * B
C
becomes
50
40 PRINT C
displays
50
50 PRINT "The result is: ", C
displays
The result is: 50
```
Similarly division can be performed using the forward-slash character (/). The result of this operation is the quotient. Multiplicative operators are left-associative. Multiplication
holds
higher
precedence
than
division.

#### *3.2
Additive
Operators*

The
additive
operator,
denoted
by
the
plus
sign
(+),
provides
the
sum
of
two
integer constants
or
identifiers.

This
can
also
be
used
in
conjunction
with
print
statements or
in
assignment.

The
additive
operators
use
the
following
syntax:

nnn *[sum-identifier]* = *[id-or-val]* + *[id-or-val]* nnn *[difference-identifier]* = *[id-or-val]* – *[id-or-val]*

For
example:

10 A = 10  $20 B = 5$  $30 C = A + B$ 

```
10 C = 10 + 5C
becomes
15
40 PRINT C
displays
15
50 PRINT "The result is: ", C
displays
The result is: 15
```
Similarly subtraction can be performed using the minus character (-). The result of this operation is the difference between the two supplied integer constants or identifiers.

Additive
operators
are
left
associative.

Addition
holds
higher precendence
than
subtraction,
and
both
are
at
lower
precedence
than
division.

## *3.3
Relational
Operators*

Relational operators define the relationship of two constants or identifiers. These are employed through the use of the greater than sign  $(>)$ , the less than sign  $(<)$ , the equals
sign
(=),
or
a
combination
of
these,
including:

- greater than or equal to: >=
- less than or equal to:  $\leq$

Additionally, the greater than sign can be used in conjunction with the less than sign (<>)
to
denote
inequality
when
used
in
comparing
the
value
of
two
constants
or identifiers. The result is a boolean value of either TRUE or FALSE, and is used to guide
iteration
statements
and
program
control
statements
as
described
below. Relational operators other than equals or not equals are not applicable to character identifiers.

## *3.4
Logical
Operators*

Logical operators can be used in between relational operator statements when AND or
OR
logic
needs
to
be
considered
in
the
context
of
an
iteration
statement
or program
control
statement.

The
adjacent
conditions
must
be
encapsulated
in parenthesis. The result is a boolean value of either TRUE or FALSE, and is used to guide
iteration
statements
and
program
control
statements
as
described
below.

#### *3.5
Assignment
Operator*

As mentioned above the equals sign (=) is used as an assignment operator, and places
the
value
found
on
the
right
of
the
equals
sign
into
the
container
named
by the name on the left of the equals sign. Assignment of numerical data to a variable requires that the variable name not have a dollars-sign (\$) at the end of the name, and
assignment
of
character
or
string
data
to
a
variable
requires
that
the
variable name have a dollars-sign (\$) at the end of the name. The following syntax is used:

```
nnn [identifier] = [value]
```
For
example:

 $10 A = 50$ sets
the
value
of
A
to
50,
and  $20 A$ = "Hello"$ 

sets the value of A\$ to "Hello"

This
operator
is
also
used
to
determine
equality
or
inequality
in
conditional statements that guide program flow or impact iterations. The exception to this rule is the 'FOR' statement which increments the value of an identifier by a certain amount
(defined
by
'STEP')
upon
each
iteration.

For
example:

```
10 A = 50is
an
assignment
20 IF A = 50 THEN PRINT "Hello"
is
a
comparison,
and
```
30 FOR A = 1 TO 10 STEP 1

will increment A by 1 through each iteration of the code that exists between the
statement
and
the
NEXT
statement
(FOR/NEXT
loops
will
be
discussed later
in
the
document)

#### *3.6
Comma
Operator*

The comma operator, denoted by the comma (,) is used in conjunction with input and output statements to include the contents of identifiers in the input or output. The comma operator also serves to separate the identifier from the other contents of the input or output statement. For example:

```
10 A = 4220 PRINT "The answer is ", A
displays
The answer is 42
and
30 A$ = "So long"
40 PRINT A$, ", and thanks for all the fish"
displays
So long, and thanks for all the fish
and
50 INPUT "What is your name? ", Name$
displays
What is your name?
```
and then allows the user to enter data, which is then assigned to the identifier
'Name\$'

Use of the comma operator in an INPUT statement requires that the identifier that follows the comma exist after the body of the INPUT statement.

#### *3.7
Statement
Nesting
Operator*

Each line must have a numerical identifier followed by one or more statements. Any time
multiple
statements
are
contained
within
a
line,
each
statement
after
the
first must have a colon (:) to the left of that statement to separate it from the previous statement. Statements that are nested on a line are handled sequentially. For example:

```
10 PRINT "Hello World": PRINT "How are you?"
displays
Hello World
How are you?
```
A colon is not required after a statement, unless there is another statement following.

#### *3.8
Iteration
Statements*

Iteration statements are used to execute statements in succession as long as the conditions associated with the iteration remain true. Iteration statements come in three
forms:
do/while
loops,
while
loops,
and
for
loops.

#### **3.8.1
Do/While
Loops**

The
do/while
loop
always
executes
the
statements
contained
between
the
DO statement and the LOOP WHILE statement once, and will continue to iterate as long as
the
condition
provided
following
the
while
statement
is
true.

These
statements follow
this
format:

```
nnn DO
nnn [statements]
nnn LOOP WHILE [condition]
```
For
example:

```
10 A = 120 DO
30 PRINT "A is equal to ", A
40 A = A + 150 LOOP WHILE A < 5
will
display
```
A is equal to 1

```
A is equal to 2
A is equal to 3
A is equal to 4
And
10 A = 120 DO
30 PRINT "A is equal to ", A
40 A = A + 150 LOOP WHILE A < 1
will
display
A is equal to 1
```
#### **3.8.2
While/Wend
Loops**

A while loop is similar to a do/while loop with the exception that the condition appears
before
the
statements,
a
WEND
follows
the
statements
that
are
associated with the loop, and the statements are only executed when the result of the condition is
true.

This
is
in
contrast
to
a
do/while
loop
which
always
executes
the
statements at
least
once.

While
loops
have
the
following
structure:

```
nnn WHILE [condition]
nnn [statements]
nnn WEND
```
For
example:

```
10 A = 120 WHILE A < 430 PRINT "A is equal to ", A
40 A = A + 150 WEND
will
display
A is equal to 1
```
A is equal to 2 A is equal to 3 A is equal to 4

#### **3.8.3
For/Next
Loops**

A
FOR/NEXT
loop
executes
a
series
of
statements
and
automatically
increments
a numerical
counter
identifier
a
specific
amount
(identified
by
the
STEP
keyword) after
each
iteration.

Once
the
counter
identifier
reaches
the
maximum
amount specified in the FOR statement, the statement block is executed for the final time. For/next
loops
have
the
following
structure:

```
nnn FOR [identifier] = aaa TO bbb STEP ccc 
nnn [statements]
nnn NEXT [identifier]
```
where:

- identifier is the name of the identifier used to hold the current value
- aaa is the beginning value of the counter identifier
- bbb is the ending value of the counter identifier, which determines when the final
iteration
of
execution
is
- ccc is the amount that the counter should be incremented or decremented after
each
iteration
of
the
statement
block

The
STEP
keyword
and
value
are
both
optional.

Should
the
STEP
keyword
and value not be present, MBC will assume that the increment applied to the counter identifier after each iteration is +1.

For
example:

```
10 FOR A = 1 TO 4 STEP 1
20 PRINT "A is equal to ", A
30 NEXT A
will
display
```
A is equal to 1 A is equal to 2 A is equal to 3 A is equal to 4

#### *3.9
Program
Control*

MBC
programs
can
be
controlled
and
guided
through
the
use
of
GOTO,
GOSUB, IF/THEN/ELSE,
and
END
statements.

#### **3.9.1
GOTO**

A
GOTO
statement
jumps
the
program
to
a
specific
line
as
indicated
by
its
numerical identifier, based on the numerical identifier specified following the GOTO statement. GOTO
statements
use
the
following
syntax:

```
nnn GOTO [number]
```
For
example:

```
10 PRINT "I'm on line 10"
15 GOTO 30
20 PRINT "You'll never see me!"
25 END
30 PRINT "Did I miss something?"
```
#### will
display

I'm on line 10 Did I miss something?

#### **3.9.2
GOSUB**

A GOSUB statement guides a program to a specific line as indicated by its numerical identifier, based on the numerical identifier specified following the GOSUB statement. Unlike a GOTO statement, which has no means of returning to the original
point
from
which
the
program
execution
was
changed,
the
RETURN statement
can
be
used
in
conjunction
with
a
GOSUB
statement
to
divert
the
program back to the original point of diversion. GOSUB/RETURN uses the following syntax:

```
nnn GOSUB [number-aaa]
…
aaa [statements]
nnn RETURN
```
#### For
example:

10 PRINT "I'm on line 10" 15 GOSUB 50 20 PRINT "Where am I?" 25 END 50 PRINT "Welcome to Magrathia" 55 RETURN will
display

I'm on line 10 Welcome to Magrathia Where am I?

#### **3.9.3
IF/THEN/ELSE**

The IF/THEN/ELSE statement will evaluate a condition and then execute either the statement following THEN if the condition is true, or the statement following ELSE if the condition is false. The IF/THEN/ELSE block must be terminated by the 'END IF' statement. These statements have the following syntax:

```
nnn IF [condition] THEN
nnn [statement-when-true]
nnn ELSE
nnn [statement-when-false]
nnn END IF
```
#### For
example:

```
10 A = 5020 IF A > 48 THEN
30 PRINT "A is greater than 48"
40 ELSE 
50 PRINT "A is less than or equal to 48"
60 END IF
will
display
A is greater than 48
```
#### **3.9.4
END**

The
END
statement
will
terminate
the
program
when
reached.

Multiple
END statements
may
exist
within
a
program,
and
is
expected
in
particular
when
there
are many
execution
paths
through
a
program.

An
END
statement
is
recommended
but not required, and a program will terminate normally when no additional code exists to
execute.

The
syntax
for
the
END
statement
is
rather
simple:

nnn END

#### *3.10 Display
Operations*

The PRINT statement allows the user to display data on the standard output. When used by itself, PRINT will simply print a blank link. PRINT can be followed by a numerical or character identifier, a block of text encapsulated within quotes, or a combination of the two using comma separators. Syntax for the PRINT statement is:

```
nnn PRINT
nnn PRINT A$, "[some text goes here]"
nnn PRINT "[some text goes here]", A
```
Examples for the PRINT statement can be found in the preceding sections.

#### *3.11
Input
Operations*

The
INPUT
statement
allows
the
user
to
request
keyboard
input
from
the
program user. INPUT can be used like a PRINT statement to first display a series of alphanumeric characters on the standard output prior to requesting input from the user.

The
INPUT
statement
has
the
following
syntax:

```
nnn INPUT A
nnn INPUT A$ 
nnn INPUT "What is your name? ", A$
```
## **4
Exceptions**

MBC does not provide an exception-handling system. Hope and pray that your code works
;‐)